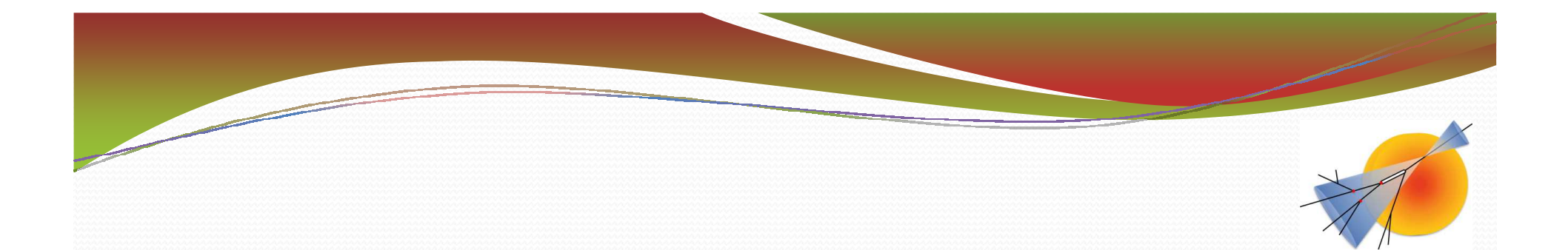

# Evaluation of the jet calibration performance with the TruthToolCode software

#### Zineb Idrissi, Caterina Doglioni, Rajaà Cherkaoui El Moursli

Faculty of sciences Rabat - ATLAS Experiment

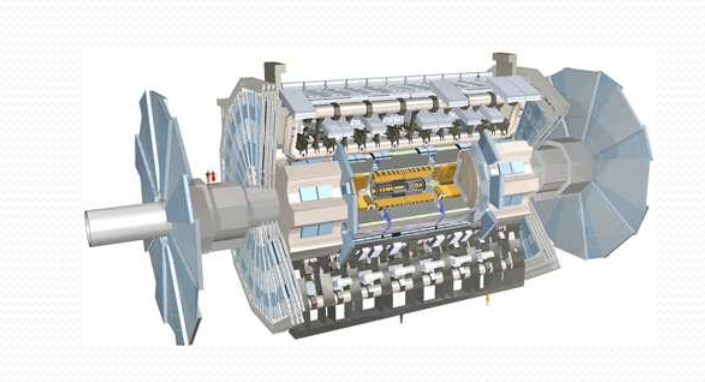

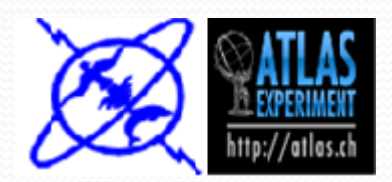

### **Outline**

"How well can we reconstruct jets?"

**This Talk:** The performance of the jet reconstruction is evaluated with the TruthToolCode package.

- Introduction 12
- TruthToolCode package  $\approx$
- Manipulation of the TruthToolCode package  $\mathbf{E}$
- **Example plots** |XX
- Running the TruthToolCode in the grid L
- Conclusion **I**

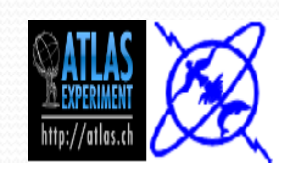

# **Introduction**

Work on the TruthToolCode within the JetPerformance Software package. This tool has been developed to make performance plots of the jet energy response in Monte Carlo events.

#### **Work Envirenment: The RootCore Framework**

-Standalone makefile structure

-Depends on ROOT

>TheTruthToolCode is one of its packages.

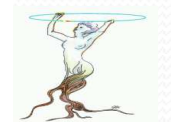

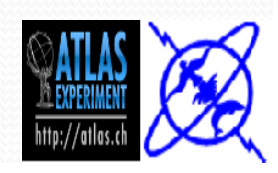

### The TruthToolCode package

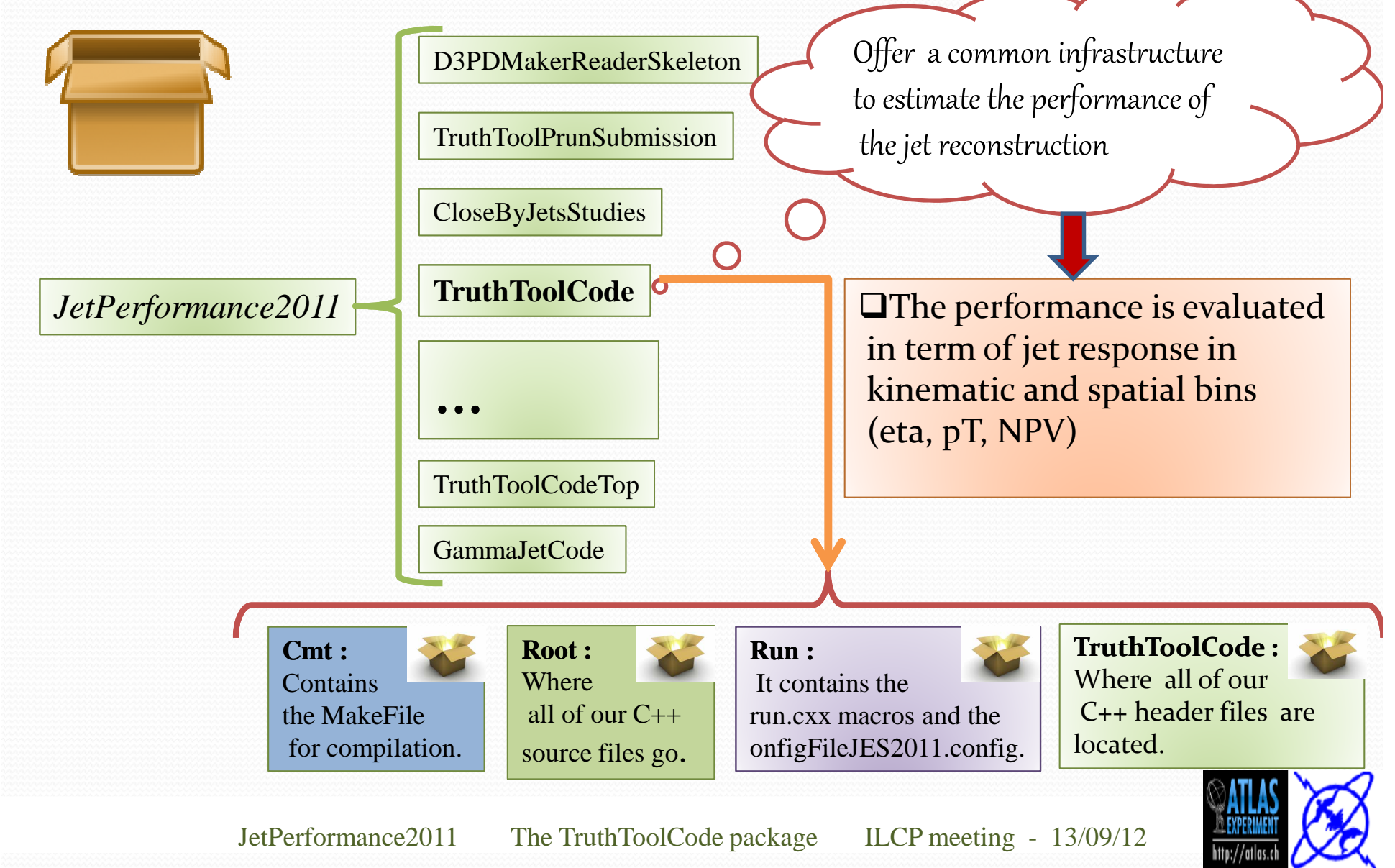

# **Jet-Vertex-Fraction (JVF)**

The jet-vertex fraction is an important parameterfor jets studies because it lets us understandif a jet is coming from a pile-up vertex.

> The jet-vertex-fraction (JVF) is the sum of the pT of all matched tracks comingfrom a given vertex divided by the total track PT for tracks matched to the jetcoming from all vertices.

$$
JVF\left(jet_i, vtx_j\right) = \frac{\sum_{k} P_T\left(trk_k^{jeti}, vtx_j\right)}{\sum_{n} \sum_{p} P_T\left(trk_p^{jeti}, vtx_n\right)}
$$

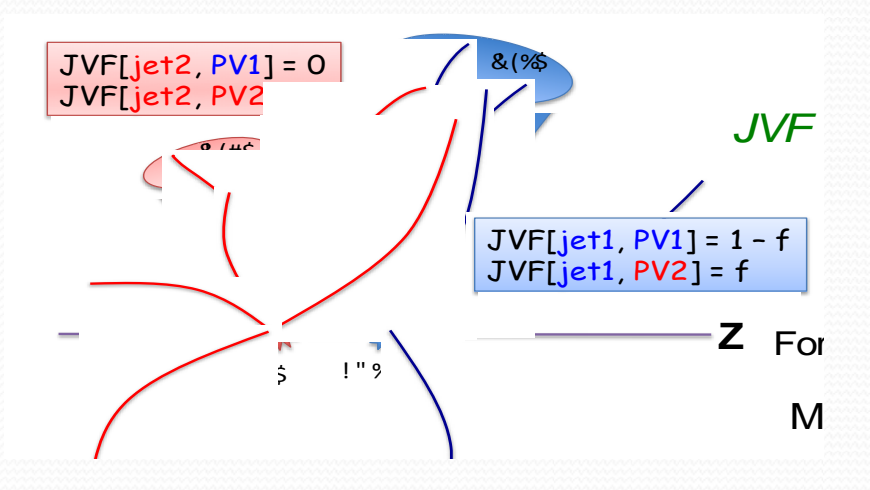

-JVF is defined for each jet with respect to the primary vertex (PV). So this means that:

 $\checkmark$  JVF=1 for jets coming from the hard scattering $\checkmark$  JVF=0 for pile-up jets  $\checkmark$  JVF=-1 if there are no matched tracks

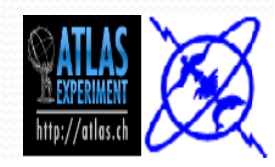

# Integration of JVF variable in the **TruthToolCode**

3

**TruthToolCode.cxx/h**<br>In these files we tried to make the code more general and to substitute the NPV variable by any other variable. In this case we used the JVF variable which can be accessed starting from the D3PD

1

configFileJES2011.config In this file we configure the JVF binning.

JetPerf4DHistogram.cxx/h Here we configure the changes in the nameand title of the histograms.

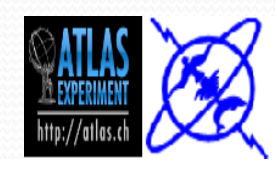

JetPerformance2011 The TruthToolCode package ILCP meeting - 13/09/12

### **Some Results**

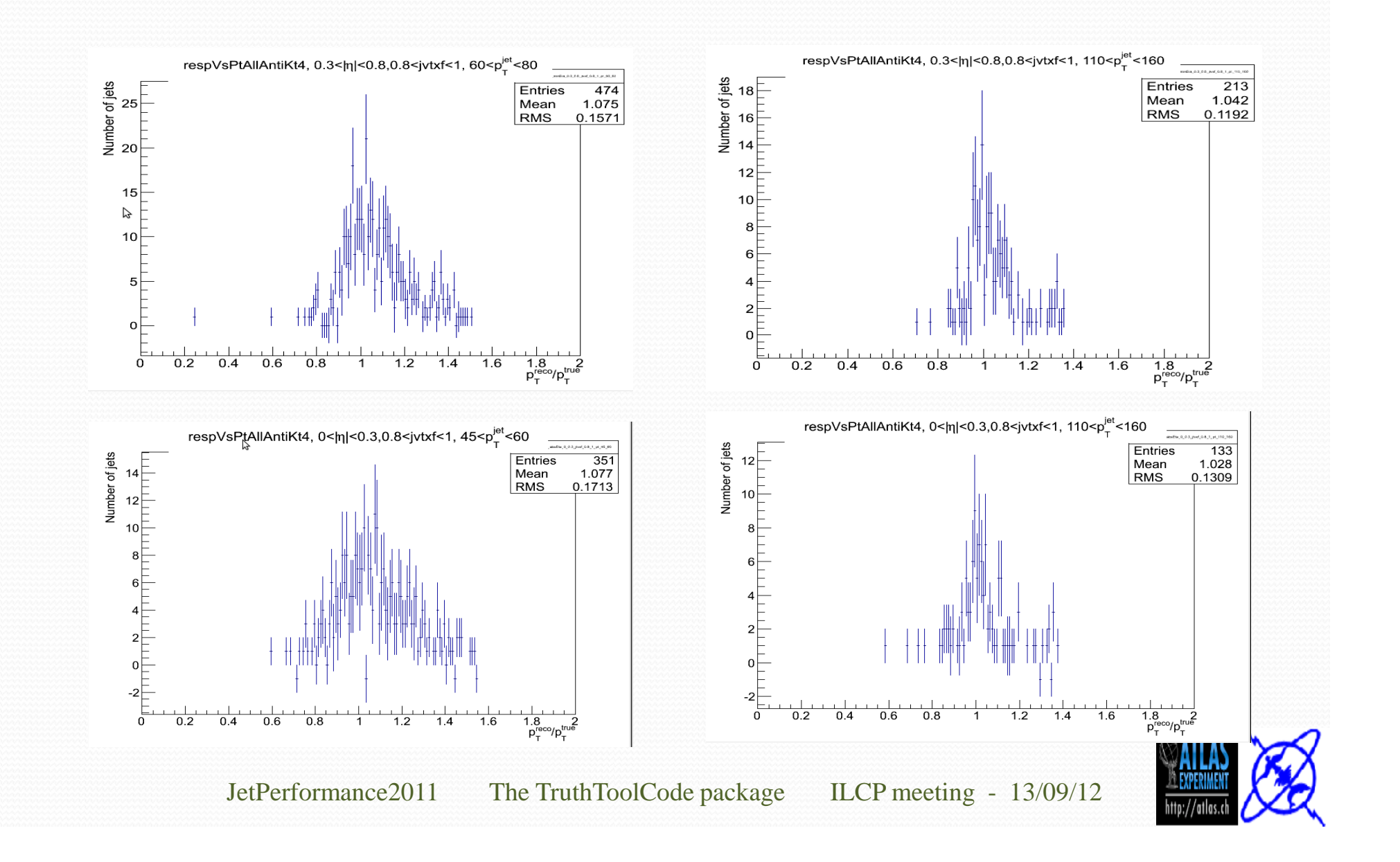

## **Running the TruthToolCode with the new variable** in the grid

- $\triangleright$  We  $\triangleright$  We used the scripts in the TruthToolPrunSubmission package tosubmit our jobs to the grid.
- $\blacktriangleright$  We have run on the Monte Carlo dataset mc11\_7TeV.105013.J4\_pythia\_jetjet.mergNTUP\_JETMET.e815\_s1273\_s1274\_r29232900\_p832/
- $\triangleright$  We have retrieved the output files using the dq2 commands. As we have many jobs we have to merge their output with the haddcommand in ROOT.

http://panda.cern.ch/server/pandamon/query?ui=user&name=Zineb%20Idrissi&force=yes8

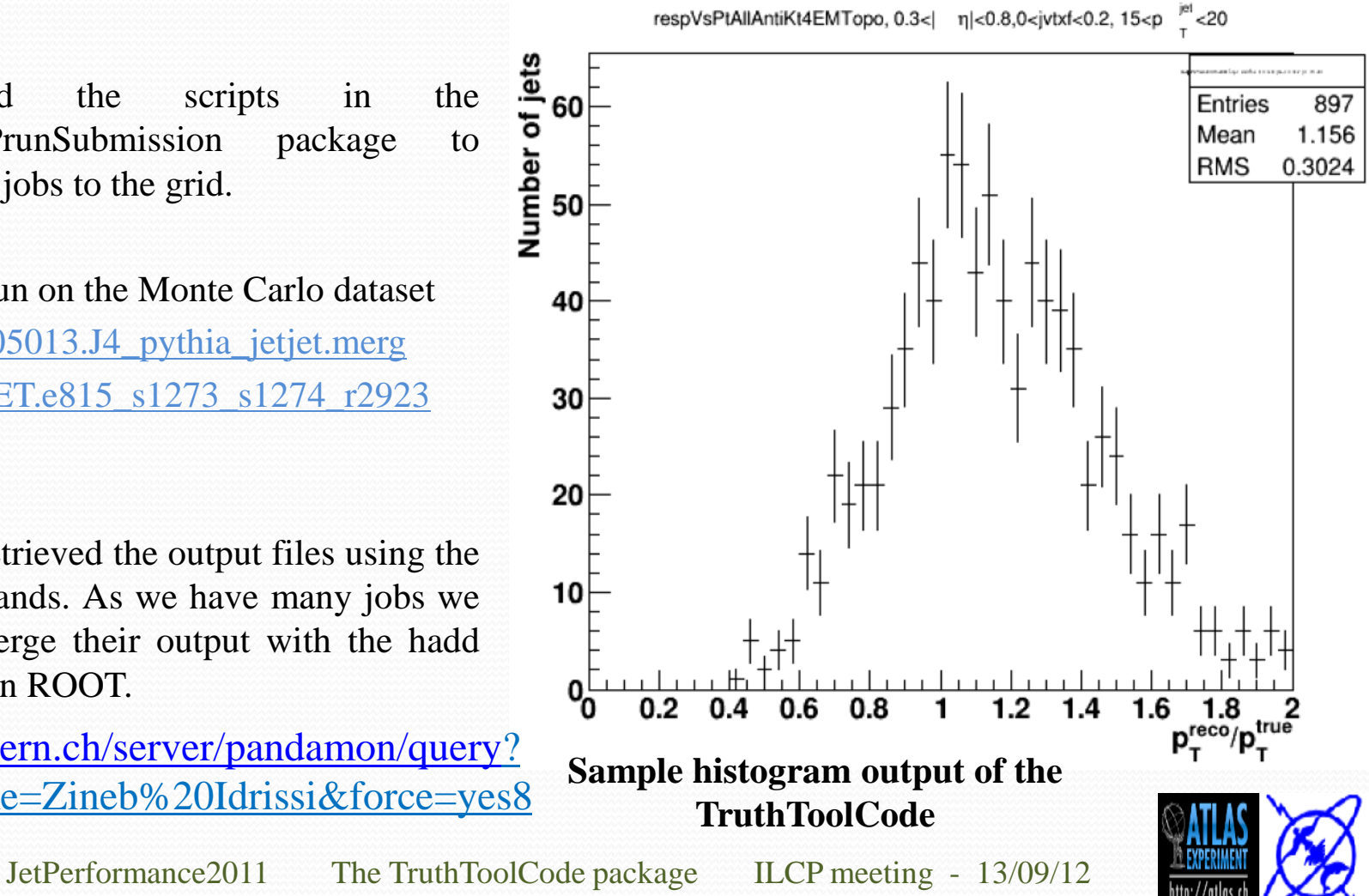

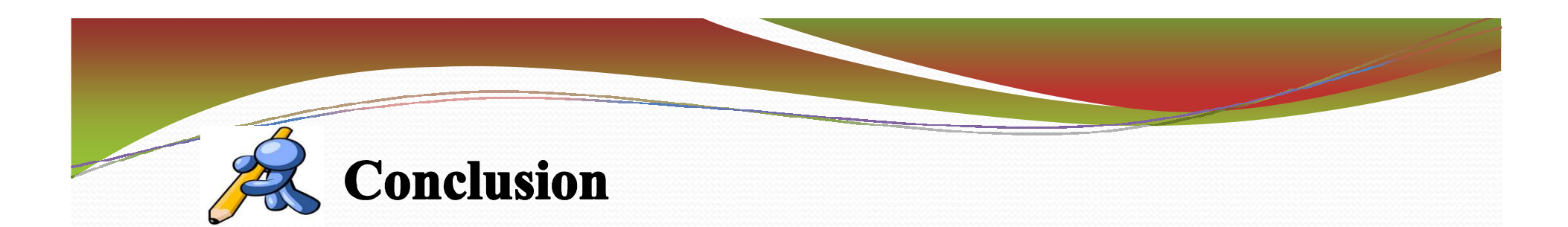

- $\triangleright$  Measuring jets is an important step of the LHC program.
- $\triangleright$  In this work we modified the TruthToolCode to include the JVF variable and prepare the code to be more generic
- $\triangleright$  The next step of this work will be further modification of the code so that we can replace the JVF variable with any variable chosen by the user. In this way the code will be more general and we can test the jet performance as a function of many different jet properties.

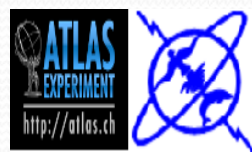

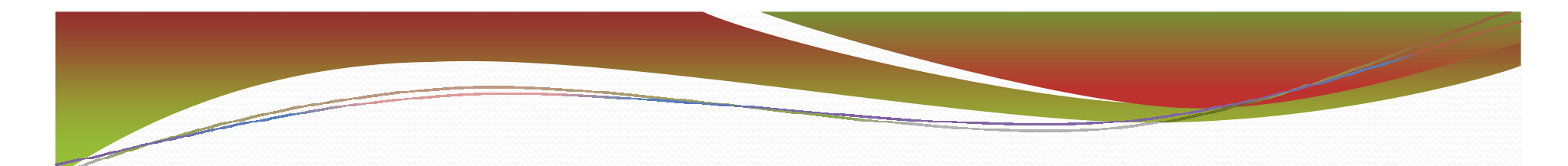

# **ATLAS Framework for Top Physics Analysis**

Zineb IDRISSI, Nacim HADDAD, Farida Fassi IMLAHI, Rajaà Cherkaoui El Moursli

#### Faculty of sciences Rabat - IFIC Valencia Spain

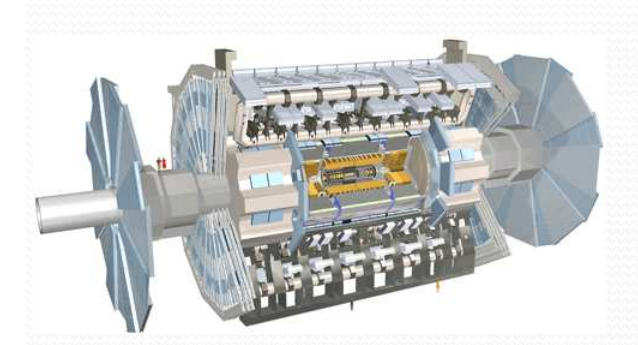

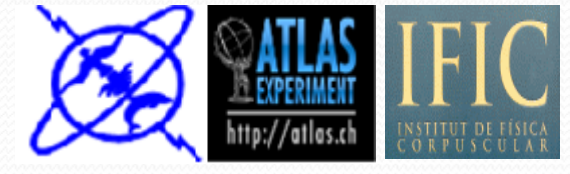

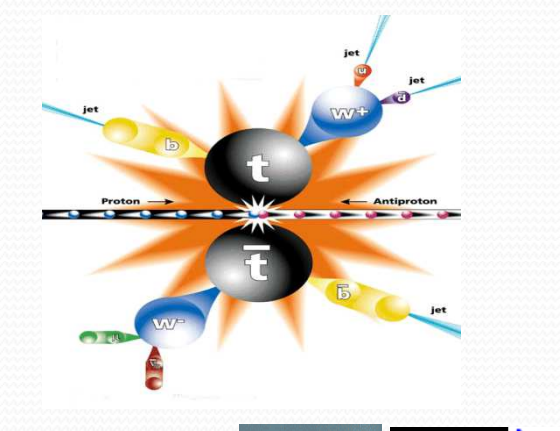

ATLAS framework for Top physics anakysis ILCP meeting - 13/09/12

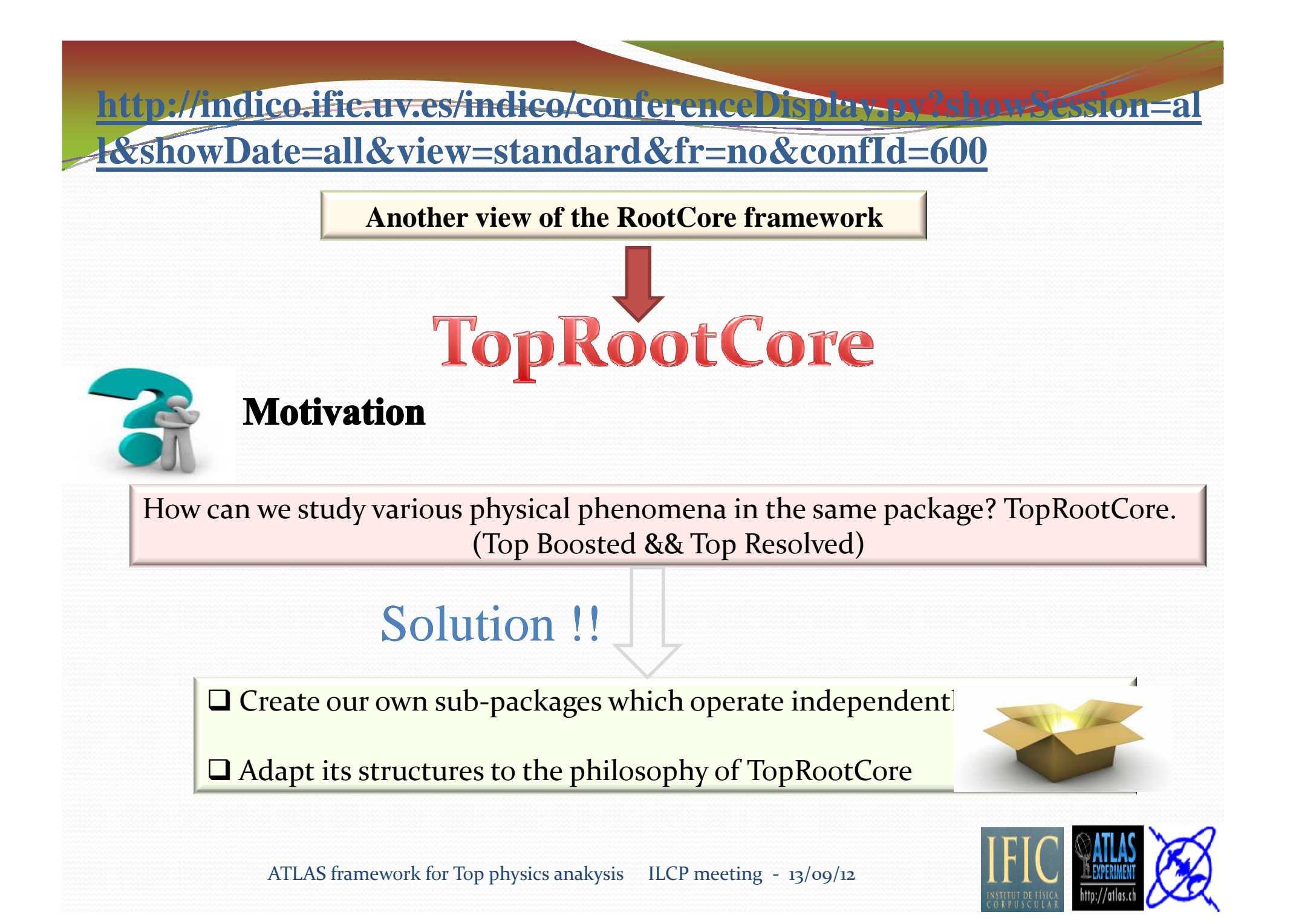

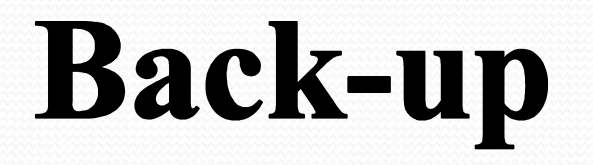

 $\overline{\phantom{a}}$ 

JetPerformance2011 The TruthToolCode package ILCP meeting - 13/09/12

Inside the output file, there are many histograms, one per bin of pT, eta, JVF. Histograms are called like:

#### respVsPtAllAntiKt4EMTopo\_absEta\_n\_l\_jvtxf\_p\_q\_pt\_x\_y

- $\Box$  resp = this histogram contains the response distribution for jets in this bin
- $\Box$  VsPt = this histogram is binned in pT
- = this histogram contains all jets in the event
- $\Box$  **AntiKt4EMTopo** = jets in this histogram have been reconstructed using the Antikt algorithm and calibrated with the EM+JES calibration.
- $\Box$  **absEta 0.3 0.8** = jets in this histogram have pseudorapidities of 0.3 to 0.8 in absolute value.
- $\Box$  **jvtxf**  $\angle{0}$   $\angle{0}$   $\angle{2}$  = jets in this histogram have values of JVF from 0 to 0.2  $\Box$  pt 15 20 = jets in this histogram have a pT of 20 to 30 GeV

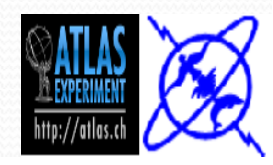

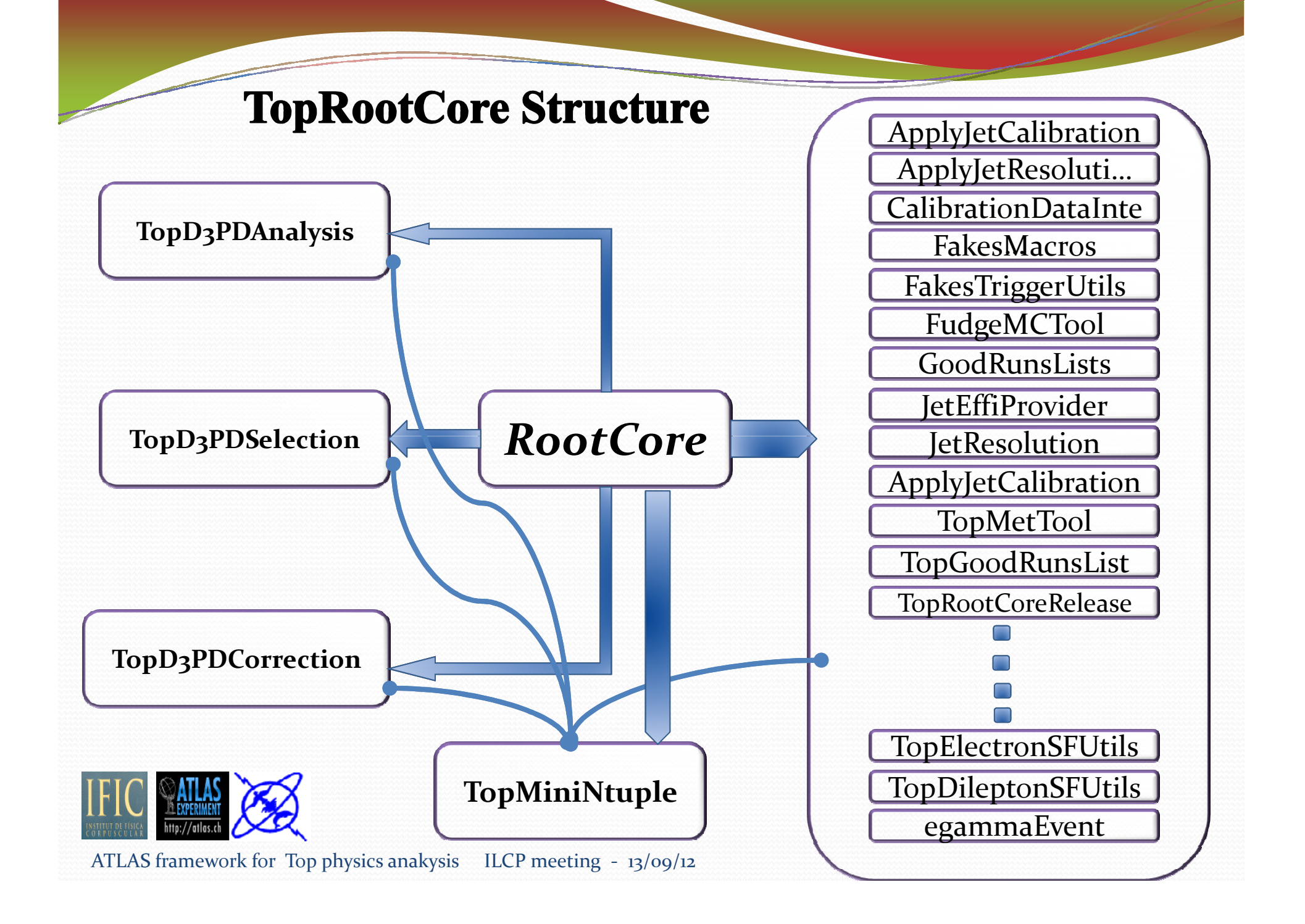

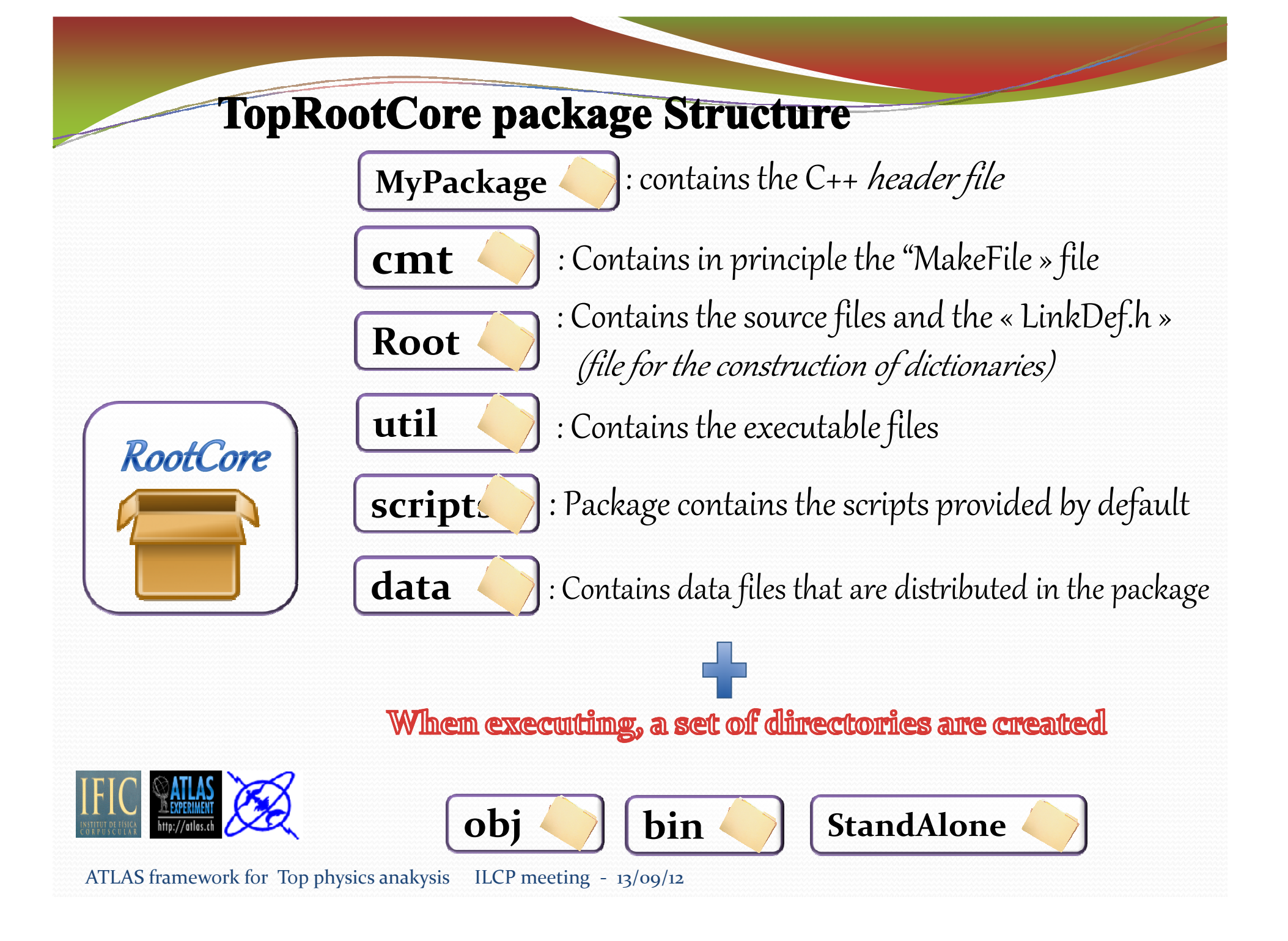